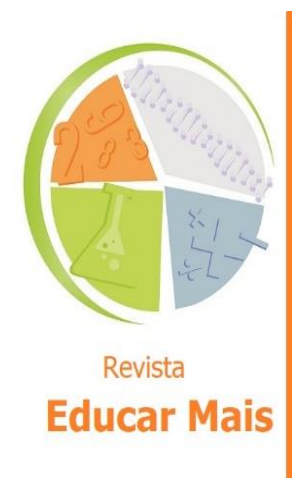

# **Tratamento figural utilizando o Geoplano Octododecágono: um espaço de trabalho geométrico**

**Figural treatment using Geoboard Octododecagon: a geometric work space**

José Carlos Pinto Leivas<sup>1</sup>; Carmen Vieira Mathias<sup>2</sup>; Anne Desconsi Hasselmann Bettin<sup>3</sup>

#### **RESUMO**

No artigo, apresentam-se resultados de uma investigação que teve por objetivo verificar como estudantes de um mestrado resolviam uma situação-problema para construir o artefato Geoplano Octododecágono e resolver um problema de geometria plana utilizando registros figurais. Após a resolução do problema e a construção desse objeto, os estudantes o utilizaram, juntamente com atilhos elásticos, para obter soluções de uma das investigações. A partir desse registro, iniciou-se o desenvolvimento de habilidade visual, a qual continuou com o segundo tipo, no software GeoGebra. Concluiu-se que a didática envolvida no Espaço de Trabalho Geométrico – ETG organizado, envolvendo o professor, alunos e uma instituição de ensino superior, permitiu, a partir desses tipos de registros figurais, desenvolver visualização como constructo mental.

**Palavras-chave:** Tratamento Figural; Geometria; Espaço de Trabalho Geométrico; Visualização.

#### **ABSTRACT**

This article presents results of a research that aimed to verify how students of master's degree in Mathematics decided about a problem-situation to use the artefact geoboard octododecagon and then solving problems of plane geometry using figural registers. After solving the problem and build this object, students used it, together with elastic bands, for solutions of one of the questions. From that first registration, it was initiated the development of visual ability, which continued to be developed with the second type of register, in the GeoGebra software. We conclude that the didactic involved in Geometrical Working Space-(GWS), organized, involving teachers, students and a university institution, allowed, from these types of figural registers, to develop the visualization as a mental construct.

**Keywords:** Figural Treatment; Geometry; Geometrical Working Space; Visualization.

<sup>1</sup> UFN - Universidade Franciscana, Santa Maria/RS - Brasil.

<sup>2</sup> UFSM - Universidade Federal de Santa Maria/RS - Brasil.

<sup>3</sup> Professora do Ensino Básico do Estado do Rio Grande do Sul, Santa Maria/RS - Brasil.

## **1. INTRODUÇÃO**

A importância de estudantes possuírem conhecimentos prévios sobre transformação de unidades e A riqueza de possibilidades que a Geometria oferece não deve escapar aos olhos do educador matemático, o qual tem a missão de torná-la acessível a um número maior de estudantes e desmistificar o seu grau de dificuldade para alguns e inacessibilidade para outros. Pereira e Oliveira (2016), Chauhan (2017) e Moyer, Bolyard e Spikell (2002) sugerem o uso de materiais manipulativos e ou tecnologias digitais como alternativas para facilitar a assimilação dos conteúdos que envolvem conceitos geométricos. Um exemplo de recurso que pode ser utilizado para esse fim é o Geoplano, que, conforme Knijnik, Basso e Klusener (2004), foi originalmente desenvolvido por Caleb Gattegno, em 1961, como recurso didático destinado à construção de conceitos da geometria plana.

Pensando nesse recurso como uma representação do plano, os pregos são utilizados para demarcar os pontos, e os atilhos (elásticos), para representar segmentos, criando, dessa forma, um espaço concreto para intermediar a abstração de ideias/conceitos matemáticas/os (KNIJNIK; BASSO; KLÜSENER, 2004).

Existem vários tipos de geoplanos, constituídos, em sua maioria, por uma base de madeira onde são fixados pregos, formando uma malha. Acompanha atilhos que são responsáveis por formar as figuras geométricas. Os geoplanos são diferenciados pelo tipo de malha, que pode ser quadrada, circular, oval, triangular etc.

Pensando no Geoplano como artefato, neste trabalho, utiliza-se da didática envolvida no Espaço de Trabalho Geométrico (ETG) com particular interesse no Geoplano octododecágono (figura 1) que é "constituído por 23 pregos, sendo dezesseis pertencentes a uma circunferência, seis externos e um central" (SABBATIELLO, 1967, p. 14)

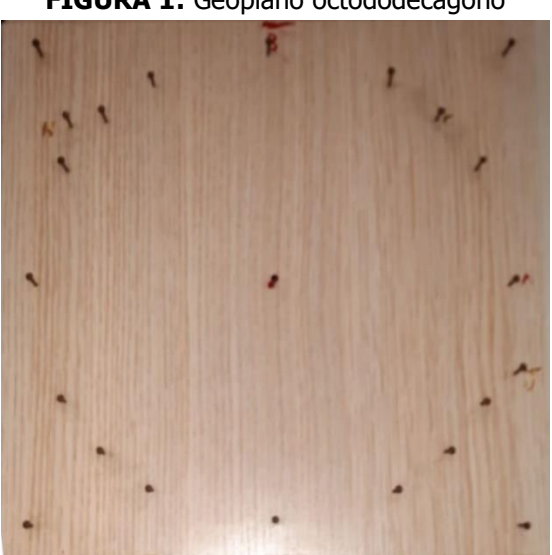

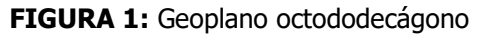

**Fonte**: dados da pesquisa

Conforme citado anteriormente, além dos materiais manipulativos, as tecnologias digitais são utilizadas como opção no processo de ensinar e aprender Geometria. Tais tecnologias podem abrir espaço para a realização do potencial de abordagens visuais e experimentação. Segundo Baldini,

Se para ensinar geometria, um dos problemas enfrentados é a falta de observação, manipulação e visualização de objetos geométricos como observa Kaleff (1998), a informática pode ser uma grande aliada a esses aspectos. Vários softwares dispõem de recursos que podem contribuir para a construção da percepção espacial, pois eles proporcionam a oportunidade de manipular as figuras e visualizar as diversas propriedades geométricas (BALDINI, 2004, p. 28).

Em particular, o uso de sistemas de softwares de matemática dinâmica pode auxiliar no ensino de conceitos de Geometria, pois conduz o aluno a experimentar e encontrar soluções (pelo menos de forma parcial) para alguns problemas. Atualmente, o Geogebra é um software que vem se destacando na abordagem de assuntos que envolvem Geometria, pois, ao explorar conceitos de forma dinâmica, torna a participação do aluno um fator importante no processo de sua aprendizagem (DA SILVA; LOPES, 2013).

Assim, nesse contexto, no presente artigo, descrevem-se os passos de uma investigação, cujo objetivo foi verificar como estudantes de um mestrado resolviam uma situação-problema para construir o artefato Geoplano Octododecágono. Para tal, foram utilizados materiais manipulativos e o software Geogebra e foram utilizados registros figurais para analisar a solução de uma tarefa de geometria plana.

### **2. SOBRE O ESPAÇO DE TRABALHO GEOMÉTRICO**

Um dos objetivos da Matemática é a resolução de problemas e, por essa razão, muito do conhecimento construído nessa área partiu da motivação inicial de resolver alguns desses problemas, pelas necessidades humanas. Nesse sentido, criar espaços onde se possam abordar problemas matemáticos se torna razão para o que Kuzniak (2011, p. 13) denominou Espaço de Trabalho Geométrico (ETG): "um ambiente organizado para permitir o trabalho de pessoas resolvendo problemas geométricos". Segundo o autor, para um trabalho ser produtivo, é necessário ter em mente dimensões físicas, mentais e intelectuais.

Nesse sentido, na definição de ETG, são consideradas características da atividade geométrica, tais como um espaço real como suporte material envolvendo um conjunto de objetos concretos e manipuláveis; um conjunto de artefatos, os quais podem ser, por exemplo, softwares, computadores, ferramentas de desenhos etc. e um sistema teórico de referência que envolva definições e propriedades. Essas características constituem o que Kuzniak (2011) define como ETG de Referência, o qual identifica: os modos de fazer e ver; descrever o estilo geométrico com as regras do discurso, do tratamento e da apresentação. Além disso, também se encontra guarida no que afirmou Freudenthal (1973, p. 413): "o espaço com seus sólidos é mais concreto ou real que o plano e suas figuras. No plano, o caminho para a análise lógica é mais curto; o espaço é mais intuitivo e favorece atividades mais criativas. Figuras planas são desenhadas, sólidos são construídos".

No que diz respeito à intuição, na construção do conhecimento geométrico, considera-se ser essa habilidade um bom indicativo e concorda-se com Piaget e Inhelder (1993) no que diz respeito à intuição das formas e à percepção estereognóstica<sup>4</sup>. Por suas experiências com crianças de dois a sete anos, afirmam os autores ser possível introduzi-las "ao estudo da intuição espacial, pois ela tem

<sup>4</sup> Denomina-se 'percepção estereognóstica', em neurologia e em psicologia experimental, o reconhecimento tátil (relativo a objetos invisíveis) dos objetos sólidos. (PIAGET; INHELDER, 1993, p. 20)

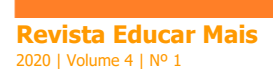

efeito precisamente sobre um domínio-limite entre a percepção e a imagem" (PIAGET; INHELDER, 1993, p. 33).

Indo um pouco além, Davis e Hersh (1995, p. 360) indicam que:

- 1.) Intuitivo é o oposto de rigoroso;
- 2.) Intuitivo significa visual;
- 3.) Intuitivo significa plausível ou convincente na ausência de demonstração;
- 4.) Intuitivo significa incompleto;

5.) Intuitivo significa confiarmos num modelo físico ou em alguns exemplos importantes;

6.) Intuitivo significa holístico ou integrativo, em oposição a pormenorizado ou analítico.

Quanto ao nível cognitivo do ETG, Duval (2004 apud KUSNIAK, 2011) reitera que as atividades geométricas devem envolver três processos cognitivos: 1 – um processo de visualização e percepção em relação à representação do espaço e apoio material; 2 – um processo de construção, determinado pelos artefatos (instrumentos) utilizados; 3 – um processo discursivo que produz argumentos e provas. É possível vincular esses três processos aos componentes do ETG, como ilustra o Diagrama 1.

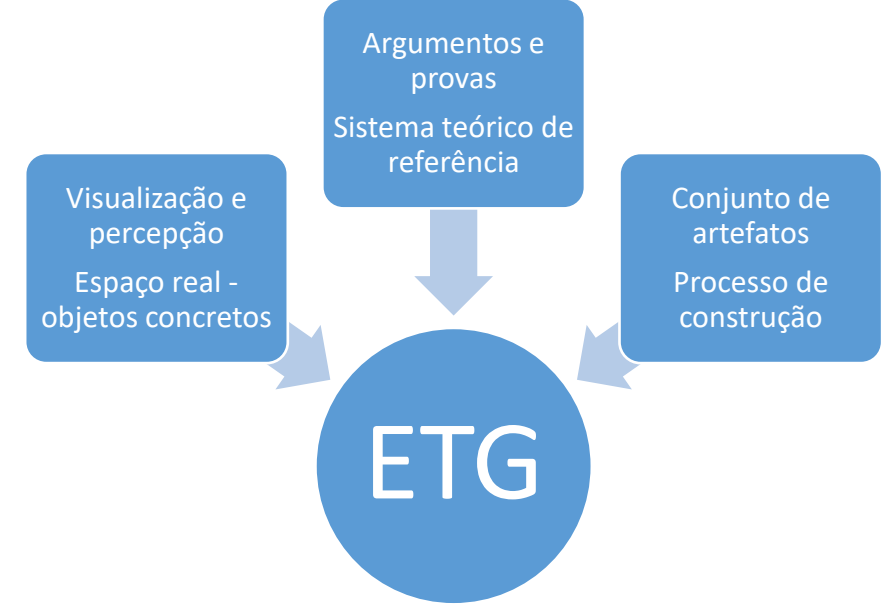

#### **DIAGRAMA 1**: processos e componentes.

**Fonte**: Adaptado de Kuzniak (2008)

Duval (2014) ainda afirma que o acesso aos objetos matemáticos, mesmo em Geometria, apresenta uma diferença da Matemática para outras disciplinas científicas, pois jamais é empírico, é semiótico. "Isto significa que a atividade matemática exige que se utilize, desenvolva e coordene muitos sistemas de representação semióticos e a língua natural, mesmo que não sirva para calcular" (p. 37). No que diz respeito às zonas de atividades cognitivas que são mobilizadas em Geometria, trata-se da abordagem que deve ser privilegiada no ensino da disciplina, repensando o papel que desempenha a

demonstração, ou seja, o papel que a visualização ocupa na aprendizagem. Essa é a condição cognitiva pré-requerida de sua aquisição.

Entende-se, neste artigo, visualização como um processo de formar imagens mentais, com a finalidade de construir e comunicar determinado conceito matemático, com vista a auxiliar na resolução de problemas analíticos ou geométricos. Além disso, considera-se o tipo de ETG definido por Kuzniak (2011) como satisfazendo os níveis:

- idôneo, uma vez que foi organizado para permitir ao aluno o seu engajamento na resolução de um problema. Esse problema deve atender a duas condições: permitir trabalhar no paradigma geométrico; ser bem construído no sentido que seus diferentes componentes são organizados de maneira válida;

- pessoal, uma vez que o tratamento do problema se colocou ante o aluno ou estudante ou o professor e referência, pois o ETG é visto pela instituição de modo a permitir sua implementação.

Em um ETG, é importante uma gênese instrumental que transforme os artefatos em ferramentas no processo de construção do conhecimento, segundo Gómez-Chacón e Kuzniak (2013). A pesquisa descrita neste trabalho indica um instrumental (o geoplano), em que é feito um tipo de representação semiótica, o qual, posteriormente, é convertido para uma representação com instrumental de desenho geométrico e no GeoGebra e, em seguida, feitas conversões entre registros.

Na sequência do trabalho, apresentam-se os procedimentos metodológicos com o contexto da pesquisa realizada e o ETG constituído.

### **3. PROCEDIMENTOS METODOLÓGICOS: CONTEXTO DE PESQUISA**

O ETG aqui descrito e analisado consistiu de uma sala de aula de um programa de mestrado em ensino de Matemática, em uma disciplina de Geometria sob a responsabilidade do primeiro autor do presente artigo e ocorreu em uma universidade no sul do Brasil. A escolha por esse público deve-se ao fato de que eles são licenciados em Matemática. A investigação envolveu 13 alunos, sendo 11 professores atuantes na escola básica e dois no ensino superior. Os participantes da pesquisa serão identificados pela letra E seguida de um número (de 1 a 13).

Constituído o espaço real de trabalho, foi necessário preparar um conjunto de artefatos, que consistiu na confecção de um geoplano não usual, denominado octododecágono. Além disso, considerou-se como sistema teórico envolvido nas atividades a visualização como construto mental, segundo as perspectivas indicadas anteriormente.

Para Sabbatiello (1967, p. 3), "o geoplano é um meio, uma ajuda didática, que oferece um apoio à representação mental e assinala uma etapa no caminho da abstração", o que conduziu o primeiro autor do presente trabalho a utilizá-lo como fonte inspiradora no nível de referência do ETG, relativo à visualização. Essa habilidade, para Leivas (2009, p. 22), tem o seguinte sentido: "é um processo de formar imagens mentais, com a finalidade de construir e comunicar determinado conceito matemático, com vistas a auxiliar na resolução de problemas analíticos ou geométricos".

O problema gerador consistiu na seguinte proposta:

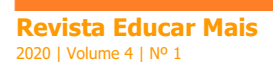

Em um tabuleiro quadriculado 30cm x 30cm, considerar um ponto O no centro do tabuleiro e construir uma circunferência de 26 cm de diâmetro, centrada naquele ponto. Considerar um diâmetro vertical (como se fosse o eixo dos y) e, na extremidade superior, marcar um ponto A; um diâmetro horizontal (como se fosse o eixo dos x) e, na extremidade à direita, marcar um ponto B. O ponto C corresponde ao ponto médio do arco AB. Os pontos E e D correspondem aos terços do arco AB. Os pontos F, G, H e I são exteriores à circunferência e correspondem aos vértices de um quadrado circunscrito a essa circunferência e permitem a construção de tangentes cujos pontos de tangência são A, A', B e B'. O ponto L é o simétrico do ponto D em relação ao diâmetro horizontal BB' e o ponto M é o simétrico do ponto D em relação ao diâmetro vertical AA'. Os pontos J e K também são exteriores à circunferência e estão situados de tal maneira que permitem a construção de uma secante que não passe pelo centro O da circunferência. O ponto J dista 8 cm do ponto G e 2,5 cm de L. O ponto K dista 4,5 cm do I e 4,5 cm do M.

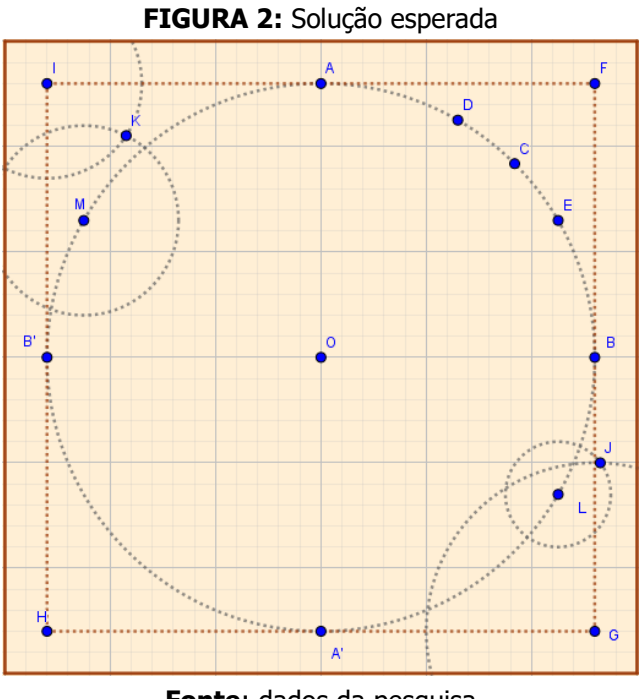

**Fonte**: dados da pesquisa

Também foi indicada aos participantes a seguinte sequência de orientações:

- resolver o problema geometricamente em uma folha qualquer de papel [esboço], ou no software GeoGebra. Descrever a estratégia utilizada na sua resolução;

- resolvido, usar uma folha de papel do tamanho do tabuleiro acima, 30x30, original ao que será feito no tabuleiro [recomendo uma folha de almaço não pautado]. Este é o esboço inicial do problema no formato real;

- procurar ser preciso nas medidas, usando instrumentos adequados: régua, esquadro e compasso;

- por enquanto, não se preocupar com o tabuleiro;

- a folha com a resolução e outra com uma pequena descrição dos procedimentos que utilizou deverão ser entregues na próxima aula diretamente ao professor e identificada;

- trazer para a sala de aula no dia especificado um tabuleiro em madeira [recomendo em madeira mdf de aproximadamente 1cm de espessura] com as medidas especificadas no problema;

- trazer nesse dia um martelo.

Dessa forma, levou-se em consideração a definição de Kuzniak (2011) de que "espaço de trabalho geométrico é um ambiente organizado para permitir o trabalho de pessoas resolvendo problemas geométricos". Nesse sentido, acredita-se ter alcançado a primeira parte do objetivo da investigação por ter criado tal espaço, uma vez que a atividade partiu da resolução de um problema geométrico e utilizou:

- um espaço real (no sentido de concreto) e local em uma instituição de ensino superior, o qual serviu de suporte material envolvendo um conjunto de objetos concretos e manipuláveis, a saber, o geoplano octododecágono;

- um conjunto de artefatos, como instrumentos de desenho, atilhos de borracha e o software GeoGebra para as representações realizadas pelos estudantes em pelo menos dois registros;

- um sistema teórico de referência baseado em visualização.

Os estudantes buscaram a solução do problema, representaram em tamanho reduzido em folha A4 e entregaram ao investigador após um período de uma semana de sua proposta inicial. O investigador corrigiu o trabalho no coletivo e solicitou aos indivíduos a confecção do modelo em papel no tamanho real. Após, confeccionaram um tabuleiro de madeira no tamanho real e pregaram o modelo nesse tabuleiro. A Figura 2 (esquerda) ilustra a solução do estudante E5 e a Figura 3 (direita) ilustra um geoplano finalizado.

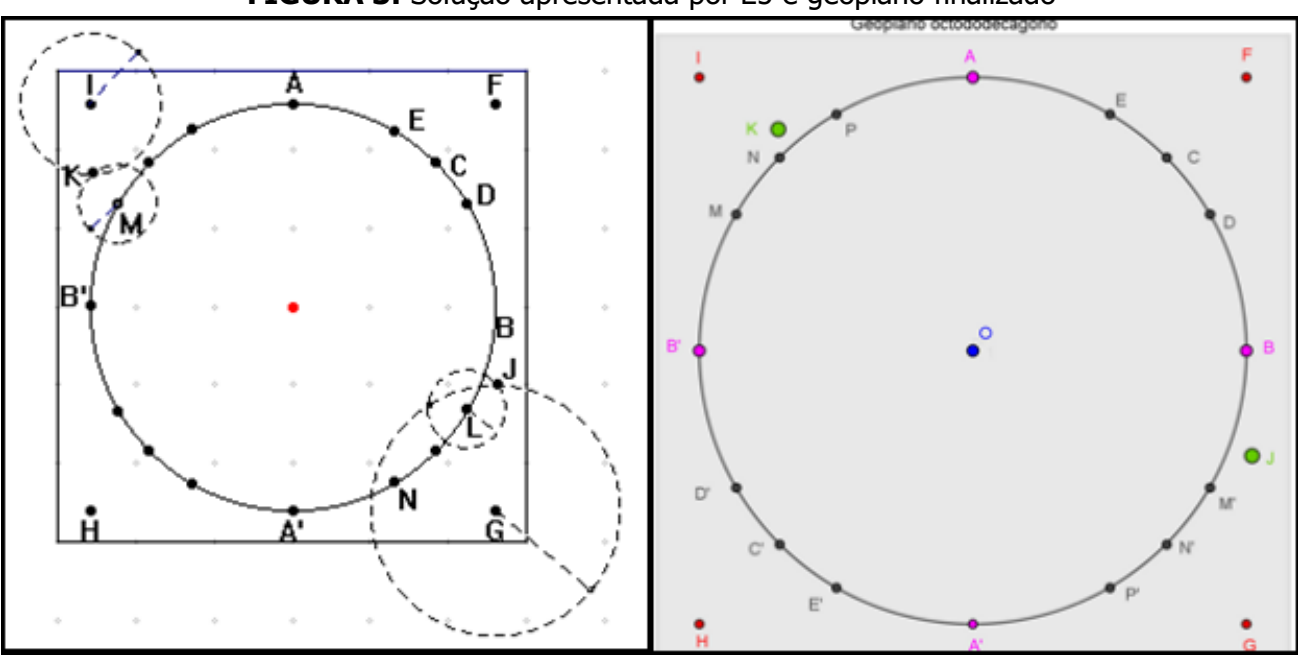

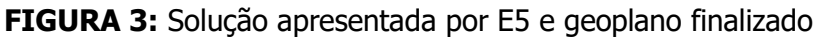

**Fonte**: dados da pesquisa

Tendo cada aluno seu geoplano, o investigador forneceu atilhos coloridos de borracha, modelo do objeto geoplano em papel e canetas coloridas, para a realização de atividades (Figura 4).

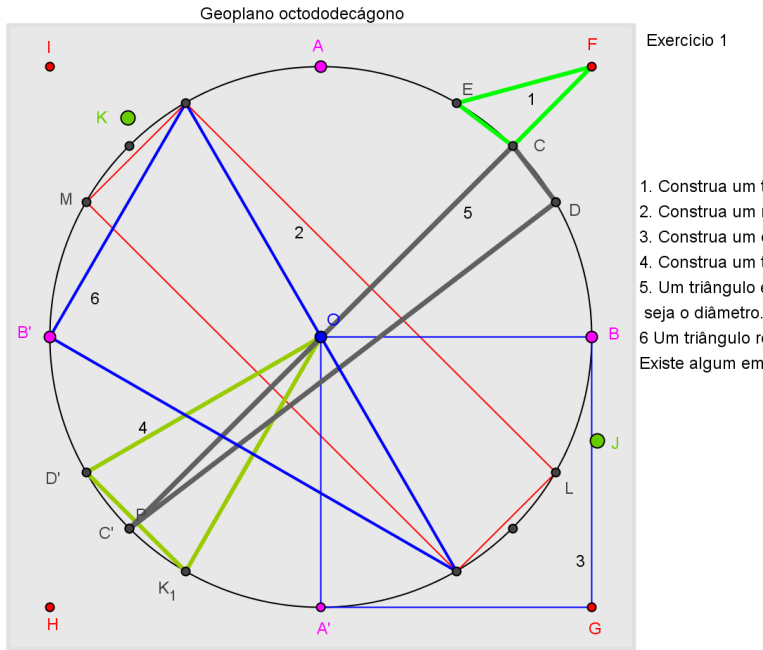

#### **FIGURA 4:** Registro figural realizado pelo estudante E8.

1. Construa um triângulo com um vértice exterior à circunferência.

2. Construa um retângulo inscrito na circunferência

3. Construa um quadrado com apenas dois vértices na circunferência.

4. Construa um triângulo isósceles com dois vértices na circunferência.

5. Um triângulo escaleno inscrito na circunferência em que um dos lados

6 Um triângulo retângulo em que os lados sejam todos cordas. Existe algum em que a hipotenusa não seja um diâmetro? Justifique.

**Fonte**: dados da pesquisa

Na primeira atividade, os estudantes buscaram informações visuais a respeito de possibilidades de registros com os atilhos coloridos no próprio artefato geoplano, de modo a retomar conceitos geométricos planos: triângulos (inscritos, exteriores, isósceles, escaleno, retângulo), quadrados e retângulos.

De acordo com Duval (2004), a introdução a uma figura geométrica, necessariamente, é discursiva e, portanto, os estudantes necessitaram representar, com atilhos de borracha, em papel ou no GeoGebra, as construções realizadas e descrevê-las.

Entendeu-se que a atividade aliou os artefatos construídos com referências teóricas, envolvendo um conteúdo específico de geometria plana no desenvolvimento de habilidades visuais e representações dos estudantes e se constituiu em um ETG. A próxima seção é destinada a discussão dos resultados.

### **4. DISCUSSÃO DE RESULTADOS**

A seguir, apresenta-se a sequência de registros gráficos de E4 para a atividade, tendo-a introduzido da seguinte maneira:

> E4: o Geoplano Octododecágono é um material manipulativo que trouxe um recurso interessante para as aulas de geometria com uma nova visão às construções geométricas. Não é um material pronto, com ele, o aluno irá manusear e construir conjecturas, comprovando teoremas, sem que o professor precise passar conceitos prontos e acabados.

Afirma, ainda:

E4: a construção é simples e possível de fazer, creio que será uma boa ferramenta para inserir nas nossas escolas. A atividade escolhida para apresentação foi a de número 7 e, conjuntamente, utilizei o software GeoGebra unindo duas aprendizagens do semestre.)

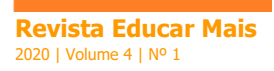

Na fala dessa estudante, percebe-se seu interesse em utilizar a metodologia e o artefato em suas aulas, uma vez que é professora da escola básica. Além disso, como desconhecia o GeoGebra, valorizou a aprendizagem do software no transcorrer da disciplina. Isso reafirma o indicado por Freudenthal (1973) a respeito do concreto ou real relativamente ao plano.

No que segue, apresenta-se e discute-se o relato da atividade realizada pela aluna E4. A atividade tinha o seguinte teor:

1.1. Construa no seu geoplano triângulos com um vértice na circunferência e os outros dois não. (Figura5 – esquerda)

1.2. Repita para triângulos com dois vértices na circunferência e o terceiro não. (Figura 5 – direita).

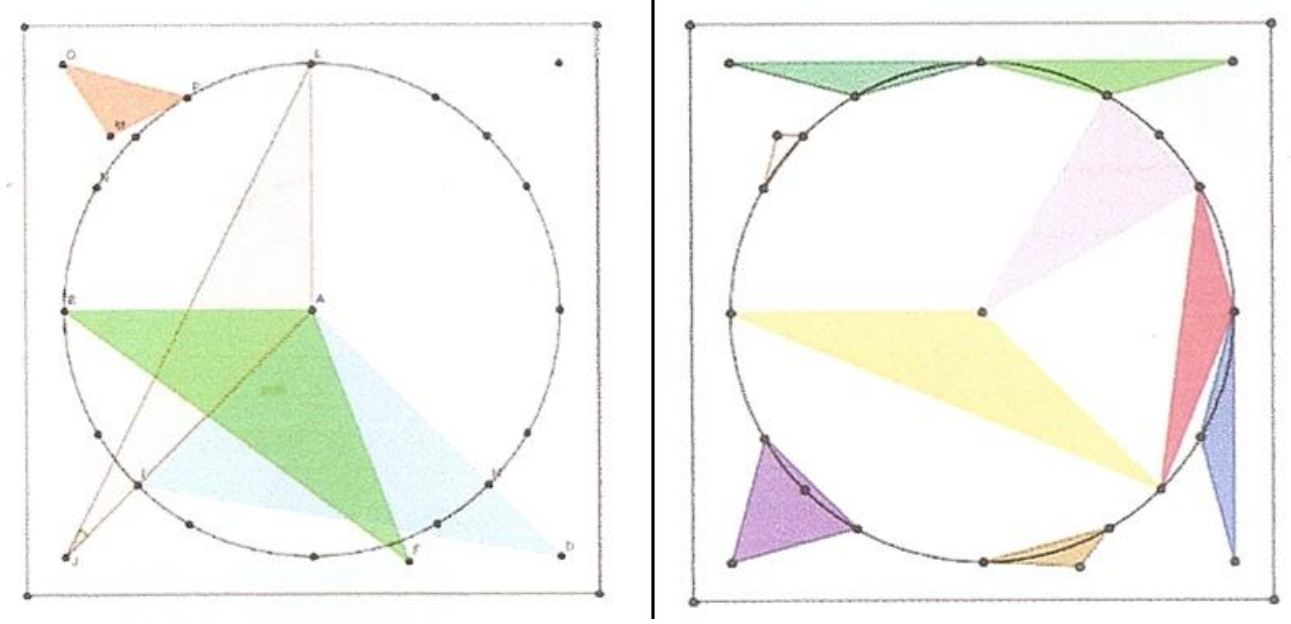

**FIGURA 5:** Registros no GeoGebra das duas primeiras construções.

**Fonte**: dados da pesquisa

1.3. Agora construa triângulos com os três vértices na circunferência (Figura 6).

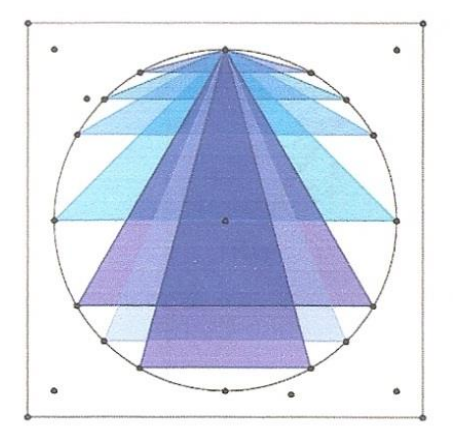

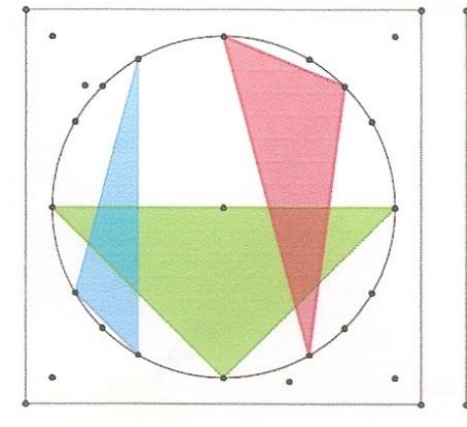

**FIGURA 6:** Registros no GeoGebra da solução obtida por E4 (item 3).

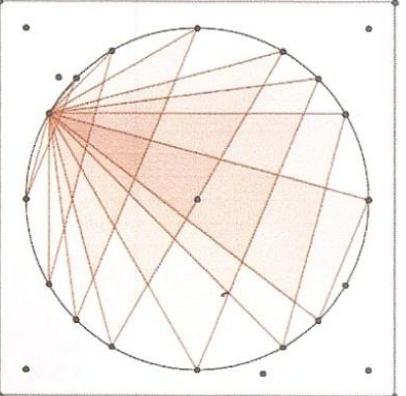

#### **Fonte**: dados da pesquisa

**48**

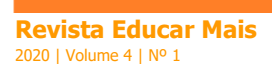

1.4. Represente no GeoGebra as construções realizadas nos itens 1.1, 1.2 e 1.3. Use as ferramentas ângulo e medida de distância para caracterizar cada triângulo. Organize um quadro no seu caderno com as notações simbólicas de suas construções e classifique cada um dos triângulos construídos a partir das medidas de seus lados e de seus ângulos internos (Figura 7).

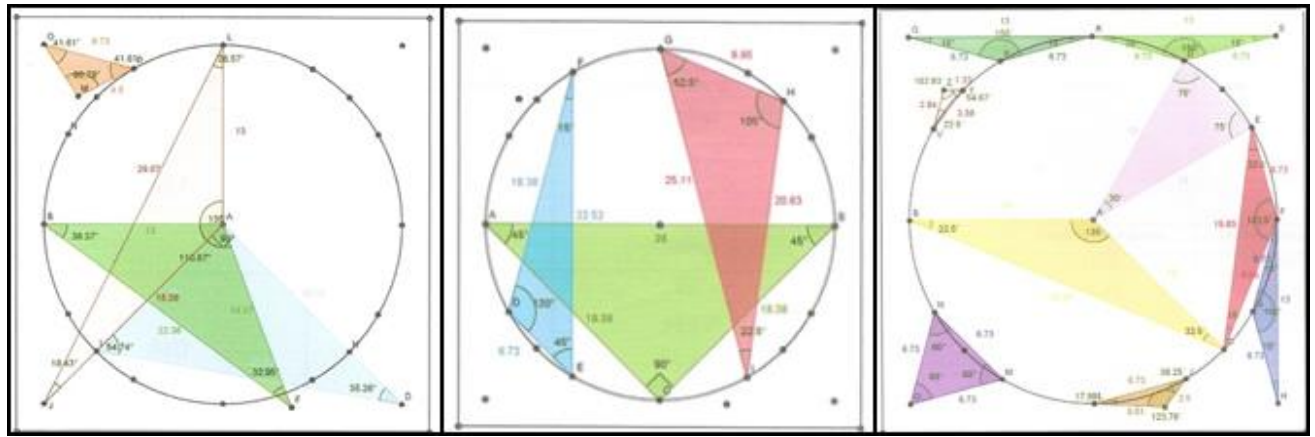

**FIGURA 7:** Registro no GeoGebra da atividade 1.4 feito pela estudante E4.

**Fonte**: dados da pesquisa

A partir da visualização no artefato geoplano e dos registros realizados no GeoGebra, os estudantes deveriam construir uma tabela na qual inserissem os dados numéricos para a classificação solicitada. Uma possibilidade é ilustrada na Figura 8, registrada pela mesma estudante. Apresenta-se aqui somente a relativa à primeira dessas quatro atividades.

| Triângulo  | <b>Medidas</b> dos lados | Medidas dos ângulos |  |
|------------|--------------------------|---------------------|--|
|            | 13 cm                    | $26,57^{\circ}$     |  |
|            | 29,07 cm                 | 18,43°              |  |
| <b>ALJ</b> | 18,38 cm                 | $135^\circ$         |  |
|            | (escaleno)               | (obtusângulo)       |  |
| AID        | 13 cm                    | $90^\circ$          |  |
|            | 22,53 cm                 | 54,74°              |  |
|            | 18,38 cm                 | $35,26^{\circ}$     |  |
|            | (escaleno)               | (retângulo)         |  |
| OMP        | $4,5$ cm                 | $41,61^{\circ}$     |  |
|            | $4,5$ cm                 | $41,61^{\circ}$     |  |
|            | 6,73 cm                  | 96,78°              |  |
|            | (isósceles)              | (obtusângulo)       |  |

**FIGURA 8:** Quadro de dados numéricos e classificação obtida por E8.

**Fonte**: dados da pesquisa

Percebe-se, na elaboração do quadro, a importância da visualização como processo e produto da criação, como afirmado por Arcavi quando indica que visualização

> é a habilidade, o processo e o produto de criação, interpretação, uso e comentário sobre figuras, imagens, diagramas, em nossas mentes, em papel ou ferramentas tecnológicas, com a finalidade de desenhar e comunicar informações, pensar sobre e desenvolver ideias não conhecidas e avançar na compreensão (ARCAVI, 1999, p. 217).

Em um ETG, como o aqui descrito, a gama de possibilidades de obter soluções a uma dada situação problema é muito grande e diversificada, e o que se expõe confirma o indicado por Kuzniak (2011) quanto ao ETG ser um espaço organizado para permitir o trabalho de pessoas resolvendo problemas geométricos. Para ilustrar esse aspecto, apresenta-se a solução e a descrição feita por E9 (Figura 9).

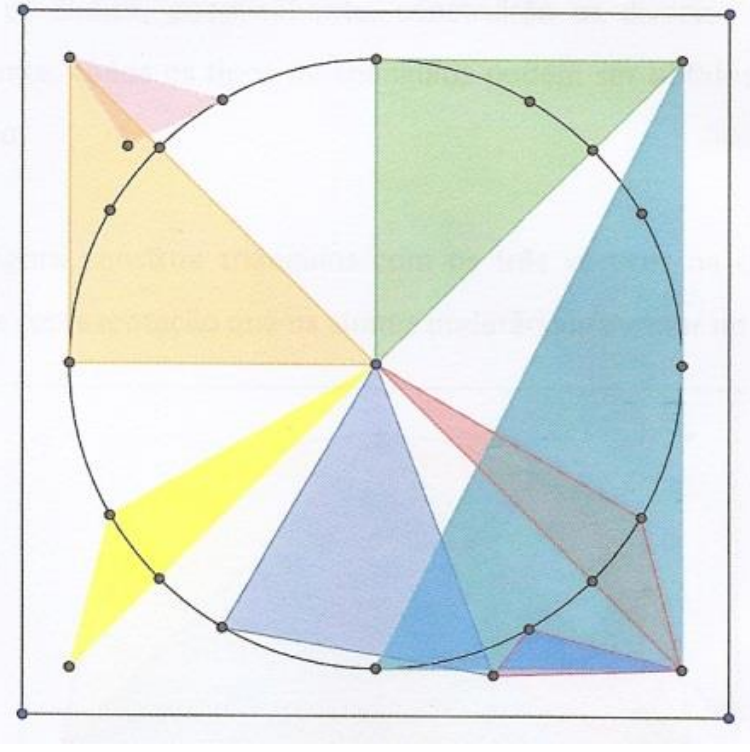

#### **FIGURA 9:** Representação feita por E9 na atividade 1.1.

**Fonte**: dados da pesquisa

Abaixo de seu registro figural, E9 apresenta o discursivo em linguagem natural:

E9: nessa atividade, é possível construir todos os tipos de triângulos seguindo a orientação de deixar apenas um vértice do triângulo na circunferência. Se o aluno utilizar o geoplano manipulável, poderá utilizar uma régua e um transferidor para verificar as medidas dos lados e dos ângulos. Se ele preferir utilizar o geoplano no Geogebra, basta clicar nas ferramentas que o software dispõe para verificar essas medidas.

Percebe-se a questão do intuitivo significando confiança em um modelo físico, como afirmado por Davis e Hersh (1995). Na sequência, E9 faz seu registro figural para o que foi solicitado na atividade 1.2 (Figura 10).

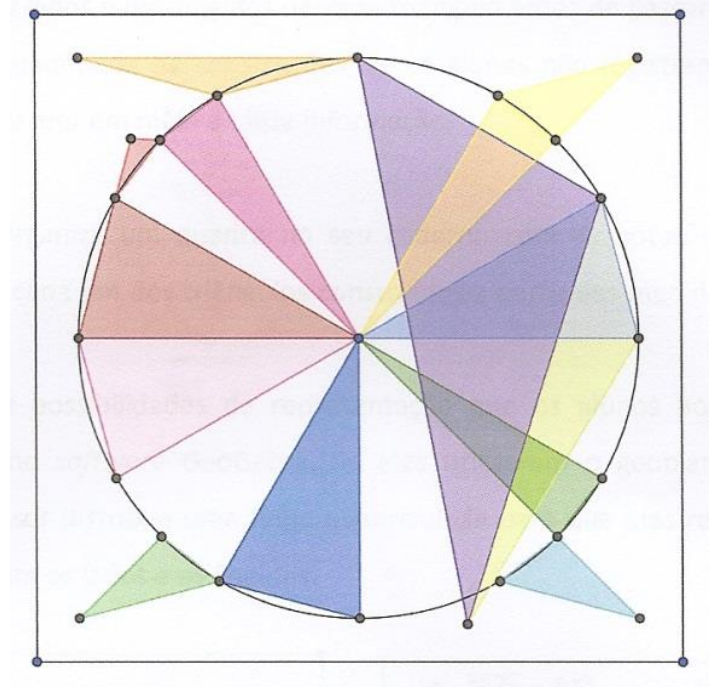

**FIGURA 10:** Representação figural para a atividade 1.2 feita por E9.

**Fonte**: dados da pesquisa

A estudante faz seu registro em linguagem discursiva natural da seguinte forma:

E9: Nessa atividade, os alunos, possivelmente, construirão os diversos tipos de triângulos e perceberão que, novamente, todos os tipos de triângulos podem ser obtidos com dois vértices na circunferência e outro não.

Vê-se aqui o que foi indicado por Duval (2014) sobre a atividade matemática exigir a utilização de diversos registros, inclusive a língua natural, mesmo que não sirva para calcular, ou seja, é o sistema teórico de referência do ETG em apreço, baseado na visualização. Em relação ao solicitado no terceiro item da atividade, o registro figural de E9 (Figura 11).

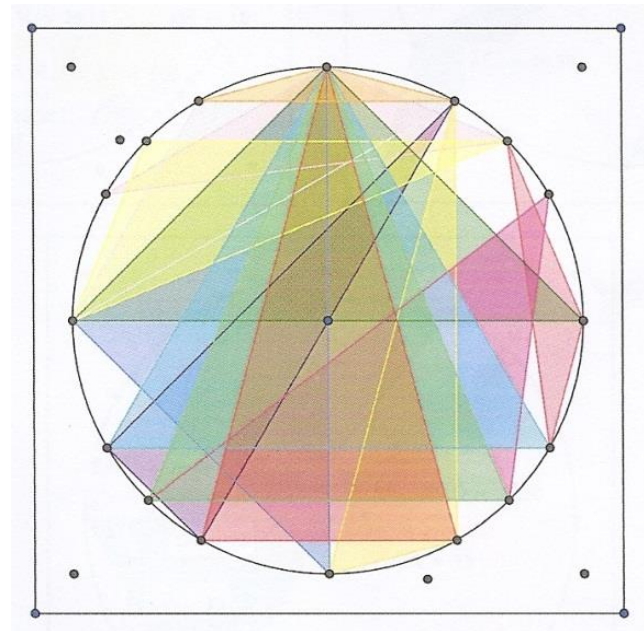

#### **FIGURA 11:** Registro figural feito por E9 para a atividade 1.3.

**Fonte**: dados da pesquisa

Além de repetir seu registro discursivo natural anterior, acrescenta:

E9: será muito importante que o professor solicite aos alunos que anotem suas descobertas e as medidas dos lados e dos ângulos de cada triângulo antes de passar para cada novo item, pois, devido à grande quantidade de construções, se os alunos não registrarem suas percepções, poderão, facilmente, se perder em meio a tanta informação).

Novamente, há indicação da necessidade dos registros para a compreensão do conceito. No que segue, a mesma estudante apresenta seu registro figural para a atividade 1.4 (Figura 12).

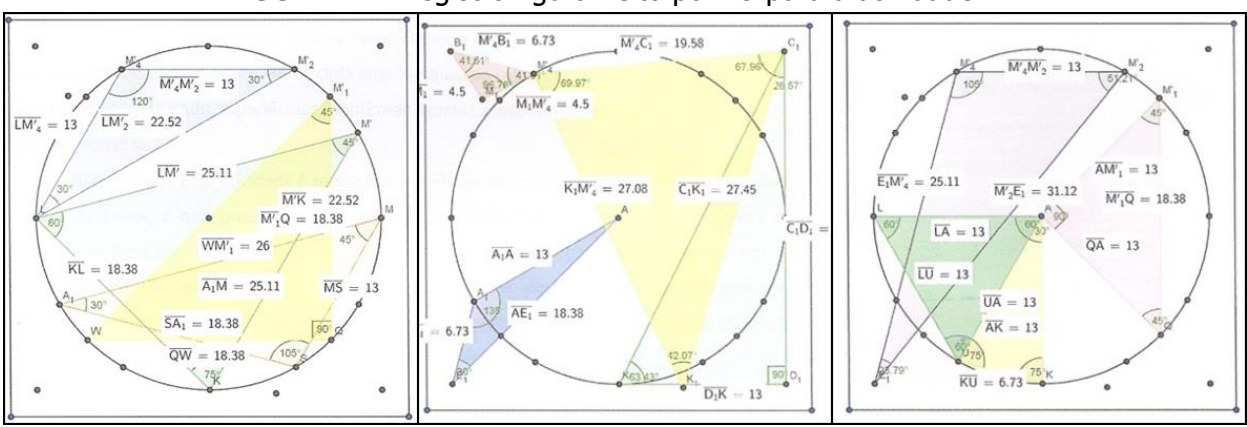

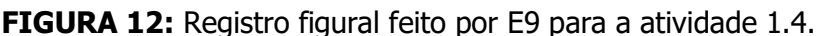

**Fonte**: dados da pesquisa

A partir desses registros figurais, a estudante alerta para a importância de representar e classificar cada triângulo construído saindo das medidas dos lados e dos ângulos internos e exemplifica com a elaboração de um quadro, ilustrado na Figura 13 no qual indica a quantidade de triângulos de cada tipo que registrou, ou seja, outro tipo de registro.

|             | Um vértice na<br>circunferência e dois fora | Dois vértices na<br>circunferência e um fora | Três vértices na<br>circunferência |
|-------------|---------------------------------------------|----------------------------------------------|------------------------------------|
| Retângulo   |                                             |                                              |                                    |
| Equilátero  |                                             |                                              |                                    |
| Isósceles   |                                             |                                              |                                    |
| Escaleno    |                                             |                                              |                                    |
| Acutângulo  |                                             |                                              |                                    |
| Obtusângulo |                                             |                                              |                                    |

**FIGURA 13:** Quadro ilustrativo da classificação dos registros realizados.

#### **Fonte**: dados da pesquisa

O participante indica a riqueza de elementos que a atividade permite explorar, permitindo um olhar diferente para cada aluno, ou seja, admitindo que cada um possua seu ETG pessoal, como definido por Kuzniak (2008). Salienta, também, a possibilidade de diversificar o uso dos artefatos, podendo utilizar régua, transferidor ou um software de Geometria Dinâmica, ou seja, é o que Arcavi (1999) definiu como elementos do processo de visualização.

> E9: certamente, aprender construindo e discutindo com o grupo é muito mais enriquecedor do que copiar do quadro ou ler em um livro algo pronto e estático.

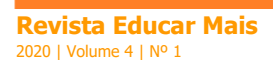

No item anterior, foram descritos alguns dos encaminhamentos feitos pelos participantes da pesquisa realizada. Pretendeu-se, aqui, estabelecer algumas discussões e resultados à luz dos apontamentos teóricos feitos anteriormente.

Pode-se, de imediato, considerar que a primeira parte do objetivo foi plenamente alcançada, na medida que todos os estudantes resolveram o problema e construíram o artefato geoplano. A partir dele, foi necessário representar as figuras geométricas que são conhecidas discursivamente, o que é indicado por Duval (2004). Por sua vez, segundo Kuzniak (2011), esse artefato é necessário para se ter um ETG. Assim, ao utilizar o software para a representação da construção de triângulos com vértices na circunferência e fora dela, com os elásticos, as habilidades visuais, como indicadas por Arcavi (1999), possibilitaram a retomada de conceitos de geometria plana, tais como triângulos inscritos e não inscritos na circunferência; quadriláteros inscritos e não inscritos (Figura 4) realizadas pelo aluno E8.

As construções de E4 (Figuras 5, 6 e 7) exemplificam a reaprendizagem de inscrição na circunferência, reafirmando o indicado por Freudenthal (1973) sobre o concreto ou real no plano euclidiano, uma vez que figuras geométricas no plano são frutos da mente humana, diferentemente das espaciais. As figuras puderam ser visualizadas no artefato construído, o qual materializa, por assim dizer, o plano; enquanto que os atilhos materializam os segmentos que constituem os polígonos. Conclui-se, também, que houve ganho na aprendizagem dos registros figurais ao realizarem conversão do que fora feito com atilhos para a representação no GeoGebra, reiterando a necessidade de existirem, pelo menos, dois registros de um mesmo conceito e a respetiva conversão para ocorrer a aprendizagem, segundo Duval (2004).

Dessa forma, entende-se que os três níveis do ETG, indicados por Kuzniak (2011) foram contemplados: pessoal, uma vez que o estudante se colocou frente ao problema para o professor e para a turma; o de referência, pois explorou a habilidade de visualização na conversão entre os registros e o idôneo, pois, intuitivamente, resolveu o problema e explorou o artefato na reorganização da classificação de polígonos.

Em continuidade, o investigador pode concluir os efeitos do ETG na classificação de triângulos a partir das medições dos lados e dos ângulos internos (Figura 8), o que reitera, em seu entendimento, os fatores apresentados por D´Amore (2007) a respeito da importância da Didática da Matemática, o que corrobora o objetivo da disciplina na qual foi realizada a investigação, que é a formação continuada de professores. Dessa forma, ao mesmo tempo que foi realizada a investigação, foi proporcionada uma ferramenta didática que o professor poderá utilizar no ensino de Geometria na escola básica onde atua e que proporciona o desenvolvimento de visualização.

De acordo com Kuzniak (2011), o ETG deve proporcionar diversificação de soluções para um determinado problema, o que ocorreu, podendo ser constatado pelo investigador nos diversos registros figurais para o problema, tanto ao utilizarem o artefato com os atilhos (registros fotográficos realizados que, por limitação do texto, não são apresentados no artigo) como os feitos em papel e lápis, além daqueles no GeoGebra (alguns representativos apresentados no artigo). Acredita-se que a associação entre os diversos tipos de registros é um fator preponderante na construção mental de conceitos geométricos, que é a compreensão dos autores sobre visualização.

A Figura 13 ilustra a forma como os estudantes realizaram outro tipo de registro. Embora cada um deles tenha feito construções distintas, todos completaram corretamente com diversidade de soluções e isso também reafirma as características que Kuzniak (2011) definiu serem necessárias num ETG: é idôneo por ter sido criado para engajar os estudantes de uma disciplina de Geometria na resolução de um problema concreto; é pessoal por ter colocado os participantes diretamente em contato com o professor-investigador na proposição e durante sua solução; é de referência por ter sido realizado em uma instituição em que o investigador desenvolve uma disciplina de Geometria.

Ao analisar o trabalho realizado pelos estudantes, com base nas referências teóricas indicadas, entende-se que o objetivo investigativo aliado ao didático foi cumprido na visão do investigador pelos vários aspectos intuitivos e concretos empregados no ETG, pois, de acordo com Davis e Hersh (1995), estes significam, entre outros, confiança em um modelo físico.

### **5. CONCLUSÃO**

Apresentou-se, no presente artigo, a criação de um ETG no desenrolar de atividades didáticas em uma disciplina de Geometria realizada em uma instituição de ensino superior, de forma investigativa, com o objetivo de verificar como estudantes de mestrado resolviam uma situação problema para construir o artefato Geoplano Octododecágono e, em seguida, resolver problemas de geometria plana utilizando registros figurais.

Partiu-se do que Kuzniak (2011) definiu como ETG, com apoio ao que Freudenthal (1973) afirmou sobre espaços concretos serem caminhos intuitivos que favorecem atividades criativas. Além disso, empregaram-se registros de representação semiótica na análise de uma sequência de atividades realizadas por participantes da investigação, a saber, representação e classificação de triângulos a partir dos lados e dos ângulos internos.

Por ter havido a resolução de um problema geométrico, a criação de um espaço real (a sala de aula de uma instituição de ensino superior), que serviu de aporte para a manipulação do artefato geoplano; por ter utilizado o próprio artefato com atilhos de borracha para o registro concreto; utilizado o geoplano em papel para os registros figurais associados; utilizado o software Geogebra para outros registros figurais; o registro discursivo natural dos indivíduos e um sistema teórico galgado na visualização, entendeu-se que o objetivo foi cumprido, especificamente no que se refere aos Registros de Representação Semiótica realizados, que proporcionaram o aprimoramento e o desenvolvimento de habilidades visuais como construtos mentais.

Além disso, há de se levar em consideração que a grande maioria dos indivíduos resolveu corretamente o problema inicial proposto, ou seja, a construção do geoplano e, posteriormente, as diversas sequências de atividades; representaram e visualizaram os objetos geométricos em mais de um registro de representação semiótica. Isso reafirma o desenvolvimento da habilidade de visualização indicada por Leivas (2009) como construto mental, o que foi adquirido na classificação dos entes geométricos e as conversões realizadas entre os registros.

Entende-se que a busca por elementos que tornassem significativa a aprendizagem de estudantes de um curso de mestrado se constituiu em verdadeira criação na Didática da Matemática, como preconizado por D'Amore (2007). Nesse sentido, o investigador matemático buscou experienciar como

tais estudantes se comportavam na resolução de um problema e o aplicavam em conteúdos que são objeto de suas práticas profissionais na escola básica.

De forma similar, verificou-se que o ETG influenciou no ensino e na aprendizagem de Geometria no referido curso, propiciando aos alunos um novo fazer que os conduzirá, possivelmente, a uma reflexão sobre suas práticas profissionais, e isso reitera o afirmado por Almouloud (2007). Assim, um dos objetivos da disciplina, na qual foi criado o ETG, foi alcançado: criar e aplicar elementos didáticos que venham a contribuir para a formação continuada dos professores. A transformação dos artefatos em ferramentas foi fundamental na construção do conhecimento e na aquisição de elementos didáticos, gênese instrumental, indicada para um ETG por Gómez-Chacón e Kuzniak (2013).

Portanto, concluiu-se que a investigação cumpriu seu objetivo e pode tornar-se útil para outros estudos correlatos em Geometria bem como para a aplicação pelos professores em suas salas de aula. As discussões de outras atividades realizadas na investigação fazem parte de outro artigo.

# **6. REFERÊNCIAS**

ALMOULOUD, S. **Fundamentos da didática da matemática**. Curitiba: Ed. UFPR. 2007.

ARCAVI, A. **The role of visual representation in the learning of mathematics**. In: NORTH AMERICAN CHAPTER OF THE PME. Proceedings of the 21st Annual Meeting of PME-NA, ERIC, Clearinghouse for Science, Mathematics and Environmental Education, OH, pp. 55–80. Educational Studies in Mathematics 52: 215. 1999.

BALDINI, L. A. F. **Construção do Conceito de Área e Perímetro: Uma Sequência Didática com Auxílio de Software de Geometria Dinâmica, no Estado do Paraná**. Londrina: Universidade Estadual de Londrina, 2004. 211p. Dissertação de Mestrado.

CHAUHAN, S. A meta-analysis of the impact of technology on learning effectiveness of elementary students. **Computers & Education**, v. 105, p. 14-30, 2017.

D'AMORE, B. **Elementos de Didática da Matemática**. (trad. Maria Cristina Bononi). São Paulo: Livraria da Física. 2007.

DA SILVA, R. S.; LOPES, D. C. V. A construção de conceitos da geometria plana com o uso de materiais concretos e digitais: uma experiência com Tangram. Revemat: **Revista Eletrônica de Educação Matemática,** v. 8, n. 1, p. 179-198, 2013.

DAVIS, P. J.; HERSH, R. **A experiência matemática**. Lisboa: Gradiva. 1995.

DUVAL, R. **Semiosis y Pensamiento Humano: registros semióticos y aprendizajes intelectuales**. Colômbia: Universidad del Valle. 2004.

\_\_\_\_\_\_\_\_\_\_ **Rupturas e Omissões entre manipular, Ver, Dizer e Escrever: História de uma Sequência de Atividades em Geometria**. As contribuições da Teoria das Representações Semióticas Para o Ensino e Pesquisa na EDUCAÇÃO MATEMÁTICA. MORETTI, M.T. e BRANDT, C. F. (org.) Ijuí: Editora da UNIJUI, 2014, pp. 15-38. 2014.

GÓMEZ-CHACÓN, I. M..; KUZNIAK. A. Spaces for geometric work: figural, instrumental, and discursive geneses of reasoning in a technological environment. **International Journal of Science and Mathematics Education** 13: 201-226. National Science Council, Taiwan,2013.

FREUDENTHAL, H. **Mathematics as an Educational Task**. Holland: D. Reidel Publishing Company. 1973.

KNIJNIK, G.; BASSO, M. V. A.; KLUSENER, R. **Aprendendo e ensinando matemática com o Geoplano**. 2. ed. Ijuí: Unijuí Editora, 2004.

KUZNIAK, A. Personal Geometrical Working Space: **a Didactic and Statistical Approach**. In: Gras R., Suzuki E., Guillet F., Spagnolo F. (eds) Statistical Implicative Analysis. Studies in Computational Intelligence, vol 127. Springer, Berlin, Heidelberg. 2008.

\_\_\_\_\_\_. **L'espace de travail mathématique et ses génèses**. Annales de Didactique et de Sciences Cognitives, v. 16, p. 9-24. @2011, IREM de STRASBOURG. 2011.

LEIVAS, José Carlos P. **Imaginação, Intuição e Visualização: A riqueza de possibilidades da abordagem geométrica no currículo de Cursos de Licenciatura de Matemática**. Tese (Doutorado em Educação, Universidade Federal do Paraná), Curitiba, Pr, 2009, 294p.

MOYER, P. S.; BOLYARD, J. J.; SPIKELL, M. A. What are virtual manipulatives?. **Teaching children mathematics**, v. 8, n. 6, p. 372-377, 2002.

PEREIRA, J. S.; OLIVEIRA, A. M. P. Materiais manipuláveis e engajamento de estudantes nas aulas de matemática envolvendo tópicos de geometria**. Ciênc. educ**. (Bauru), Bauru, v. 22, n. 1, p. 99- 115, 2016 .

PIAGET, J.; INHELDER, B. **A representação do espaço na criança**. Porto Alegre: Artes Médicas. 1993.

SABBATIELLO, E. E. **El Geoplano- un recurso didáctico para la enseñanza dinamica de la geometría plana elemental – su aplicación e utilización en la escuela primária**– de Elsa Elena Sabbatiello, Buenos Aires. 1967.